First Exam CS 101 Computer Science I Section 03

# KEY

Tuesday February 17, 2015 Instructor Muller Boston College Spring 2015

Before reading further, please arrange to have an empty seat on either side of you. Now that you are seated, please write your name on the back of this exam.

This is a closed-notes and closed-book exam. Computers, calculators, and books are prohibited.

Do any of the problems adding up to 7 points. In addition, do at least one of the 5 point problems for a total of 12 points. Circle the numbers of the problems that you want graded. If you select a set of problems totalling to more than 12 points,  $(e.g., 5 + 5 + 3)$ , they will be graded on scale of 12 points max.

- Partial credit will be given so be sure to show your work.
- Feel free to write helper fucntions if you need them.
- Please write neatly.

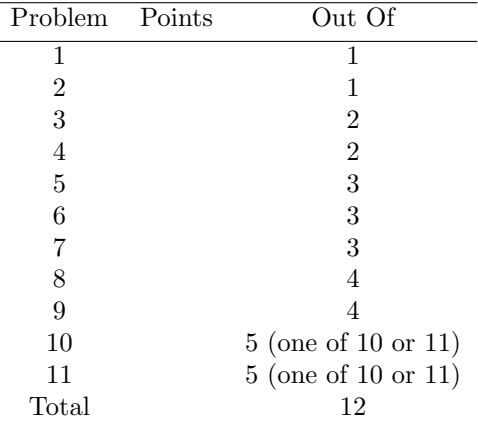

1. (1 Point) For each of the following, indicate what would happen if the code was evaluated in an OCaml shell. If the code would produce a value, what value would it produce? If the code would produce an error, what error?

```
(a) match (2 + 3) > 4 with | true -> "Boston" | false -> "College"
   Answer:
   Boston
(b) let f \times y = (g \times, g \times)let g z = z * 2f 2 4;;
   Answer:
   Error: Unbound variable z.
```
2. (1 Point) For each of the following, indicate what would happen if the code was evaluated in an OCaml shell. If the code would produce a value, what value would it produce? If the code would produce an error, what error?

```
(a) let f x y =
     let g x = x + yin
     g(x + y);f 2 3;;
   Answer:
   8
(b) let f x y = g();;
   let g \times y \times z = x + y;;
   f 1 6;;
```
Answer:

Error: wrong number of arguments to g.

3. (2 Points) Write a function val bump : int -> int that doubles even numbers and triples odd numbers. For example, the call (bump 14) should evaluate to 28 while the call (bump 15) should evaluate to 45.

```
Answer:
```

```
(* val bump : int -> int
*)
let bump n =match (n \mod 2) == 0 with
  | true -> n * 2
  | false -> n * 3
```
4. (2 Points) A customer is eligible for a discount if they are under 21 years of age and they have a gold card or if they are between the ages of 60 and 90. (Ninety one? You're out of luck.) Write a function eligible : bool  $\rightarrow$  int  $\rightarrow$  bool such that a call (eligible goldCard age) will return true if they are eligible for a discount and false otherwise.

```
(* val eligible : bool -> int -> bool
*)
let eligible goldCard age =
  (goldCard && age < 21) || (age >= 60 && age <= 90)
```
5. (3 Points) The built-in mod operator computes the integer remainder. In particular, the expression m mod n evaluates to the integer remainder when m is divided by n. Write mod as a function mod : int -> int -> int such that a call (mod m n) evaluates to the integer remainder when m is divided by **n**. Your solution should not use the built-in operator of the same name. For the purposes of this problem, you may assume that m and n are non-negative.

### Answer:

```
(* val mod : int \rightarrow int \rightarrow int
*)
let rec mod m n =match m < n with
  | true -> m
  | false \rightarrow mod (m - n) n
```
6. (3 Points) Write a function swapAll :  $('a * 'b)$  list  $\rightarrow ('b * 'a)$  list such that a function call (swapAll pairs) returns a list of pairs that is like pairs but the components are swapped. For example, the call  $(swapAll [3, 4); [5, 6)]$  should return the list of pairs  $[(4, 3); [6, 5)]$ .

```
let rec swapAll pairs =
  match pairs with
  | \Box \rightarrow \Box| (x, y)::rest -> (y, x)::swapAll rest
```
7. (3 Points) Write a function cycles : int  $\rightarrow$  int  $\rightarrow$  int list such that a call (cycles m n) generates a list of n cycles of the numbers 0 up to m - 1. For example, the call (cycles 3 4) should return the list [0; 1; 2; 0; 1; 2; 0; 1; 2; 0; 1; 2]. You may assume that m is a positive integer and n is non-negative.

```
let rec upTo i m =
 match i = m with
  | true -> []
  | false -> i::upTo (i + 1) m
(* val cycles : int -> int -> int list
*)
let rec cycles m n =
 match n = 0 with
  | true -> []
  | false \rightarrow (upTo 0 m) @ (cycles m (n - 1))
```
8. (4 Points) Write an OCaml function val rotateRight : int -> 'a list -> 'a list such that a call (rotateRight n xs) rotates xs rightward n positions. By "rotate" we mean that elements that fall off the right, migrate to the left. For example, the call (rotateRight 3 ['A'; 'B'; 'C'; 'D']) should evaluate to the list  $[{}^{B}B$ ;  ${}^{C}C$ ;  ${}^{D}$ ;  ${}^{A}$ ]. You may assume that **n** is non-negative.

### Answer:

```
(* val rotateRight : int -> 'a list -> 'a list
*)
let rec rotateRight n xs =
 match n = 0 with
  | true -> xs
  | false ->
     let (last, rest) = antiCons xs
      in
      rotateRight (n - 1) last::rest
```
9. (4 Points) Write an OCaml function val split : int -> int list -> (int list \* int list) such that a call (split n ns) splits the list ns into a pair of list (xs, ys) where xs are all the numbers in ns that are less than or equal to n and ys are all the numbers in ns that are greater than n. For example, the call (split 5 [4; 8; 3; 6; 5]) might return the pair ([4; 3; 5], [8; 6]).

```
(* val split : int -> int list -> (int list * int list)
*)
let rec split n ns =
  match ns with
  | \Box \rightarrow (\Box, \Box)| m::ms ->
      let (leq, gtr) = split n ms
      in
      match m <= n with
      | true \rightarrow (m::leq, gtr)
      | false -> (leq, m::gtr)
```
10. (5 Points) An election resulted in a tally of the votes represented in OCaml as a list of pairs:

let votes = [("Joe", 200); ("Mary", 300); ("Bob", 50)];;

Write a function val winner : (string  $*$  int) list  $\rightarrow$  string that will return the name of the winner of the election. For example, the call (winner votes) should evaluate to "Mary". You may assume that the votes list is non-empty and that the election will not result in a tie.

```
(* val winner : (string * int) list -> string
*)
let rec winner votes =
 match votes with
  | [] -> failwith "winner: cannot happen."
  | (name, _)::[] -> name
  | (name1, votes1)::(name2, votes2)::rest ->
        match votes1 > votes2 with
          | true -> winner ((name1, votes1)::rest)
          | false -> winner ((name2, votes2)::rest);;
```
11. (5 Points) The Color module's make\_color function has the type

Color.make\_color : int -> int -> int -> Color.t

In a call (make\_color r g b), the arguments r, g and b are expected to be integers in the range 0 to 255 specifying the amount (resp.) of red, green and blue in the returned color. When  $r$ ,  $g$  and  $b$  are all the same, the returned color turns out to be a shade of *gray*. In particular, the call (make\_color 0 0 0) makes black, (make\_color 255 255 255) makes white and the call (make\_color 127 127 127) makes a middling shade of gray.

Write a function grayStripes : int -> unit that when called as shown in the draw function below will render **n** horizontal stripes with successively lighter shades of gray. The top stripe should be pure black and successive stripes should be lighter shades, stopping short of white. For example, the call (grayStripes 4) as shown below would produce the image on the left and the call (grayStripes 3) would produce the image in the right.

```
open Color, Image, World
let (displayWidth, displayHeight) = (300, 300)
let grayStripes n = ...
let draw = = grayStripes 4
let _ = big_bang () ~name:"Stripes" ~to_draw:draw
                    ~width:displayWidth ~height:displayHeight
```
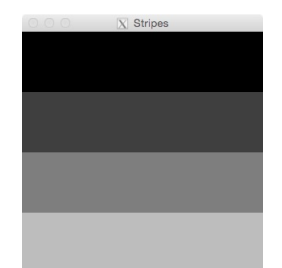

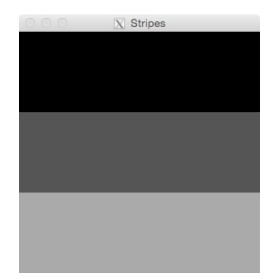

```
let grayStripes n =
  let stripeHeight = displayHeight / n in
 let shadeAmount = 255 / n in
 let rec repeat n image =
   match n = 0 with
   | true -> image
    | false ->
      let y = stripeHeight *(n - 1) in
       let rgb = shadeAmount * (n - 1) in
       let shade = make_color rgb rgb rgb in
       let stripe = rectangle displayWidth stripeHeight shade in
       let newImage = place\_image stripe (0, y) image
       in
       repeat (n - 1) new Image
  in
  repeat n (empty_scene displayWidth displayHeight)
```
Use this page for problem 11.